## สอนวิธีใช้โปรแกรม adobe photoshop เบื้องต้น

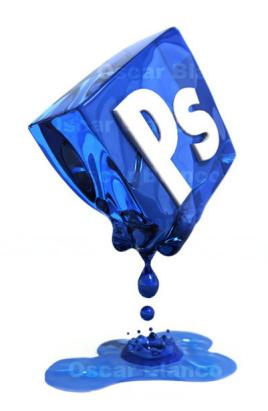